## **BAB III METODE PENELITIAN**

#### **3.1 Waktu dan Tempat Penelitian**

Waktu penelitian dimulai dari bulan Mei hingga bulan Desember 2019

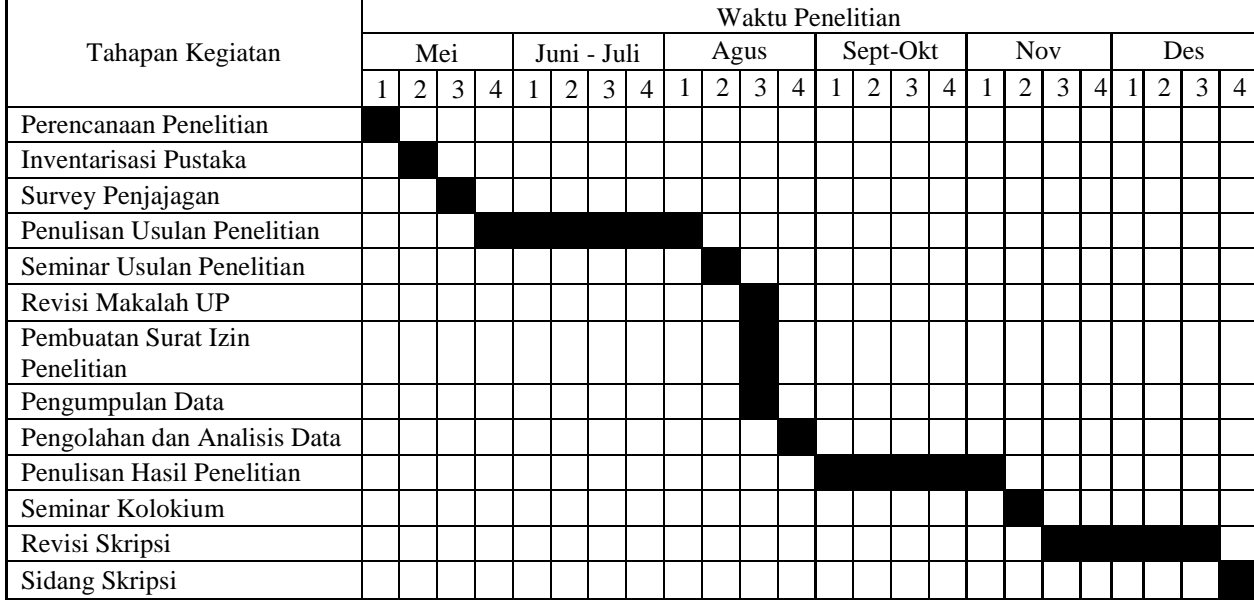

Tabel 6. Tahapan dan Waktu Penelitian

Tempat penelitian ditentukan secara sengaja *(purposive)* yaitu di Kota Bandung. Dipilih secara sengaja dengan pertimbangan bahwa Kota Bandung merupakan salah satu kota produksi daging sapi di Jawa Barat dan juga merupakan ibukota provinsi sebagai pusat pemerintahan, perekonomian dan jumlah penduduknya yang banyak dianggap berpengaruh terhadap permintaan daging sapi.

## **3.2 Metode Penelitian**

Metode yang digunakan dalam penelitian ini yaitu metode studi kasus dengan pendekatan kuantitatif dan deskriptif. Kuantitatif untuk menghitung data yang diperoleh dan deskriptif untuk menguraikan hasil-hasil analisis dari data dan informasi yang diperoleh. Metode kuantitatif menurut (Sugiyono, 2016) merupakan metode penelitian yang berlandaskan pada filsafat positivisme, digunakan untuk meneliti pada populasi atau sampel tertentu, pengumpulan data menggunakan instrument penelitian, analisis data yang bersifat statistik, dengan tujuan menguji hipotesis yang ditetapkan.

### **3.3 Parameter Penelitian**

Dalam penelitian ini digunakan data sekunder berupa permintaan daging sapi, harga daging sapi, harga daging ayam, pendapatan per kapita, dan jumlah penduduk. Data-data tersebut diperoleh dari Badan Pusat Statistik Kota Bandung, Badan Pusat Statistik Jawa Barat, Dinas Pertanian dan Ketahanan Pangan Kota Bandung dan sumber-sumber lain yang mendukung penelitian. Data yang digunakan dalam penelitian ini adalah data triwulan dalam rentang waktu *(time series)* dari tahun 2010 hingga 2017.

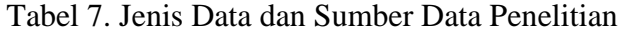

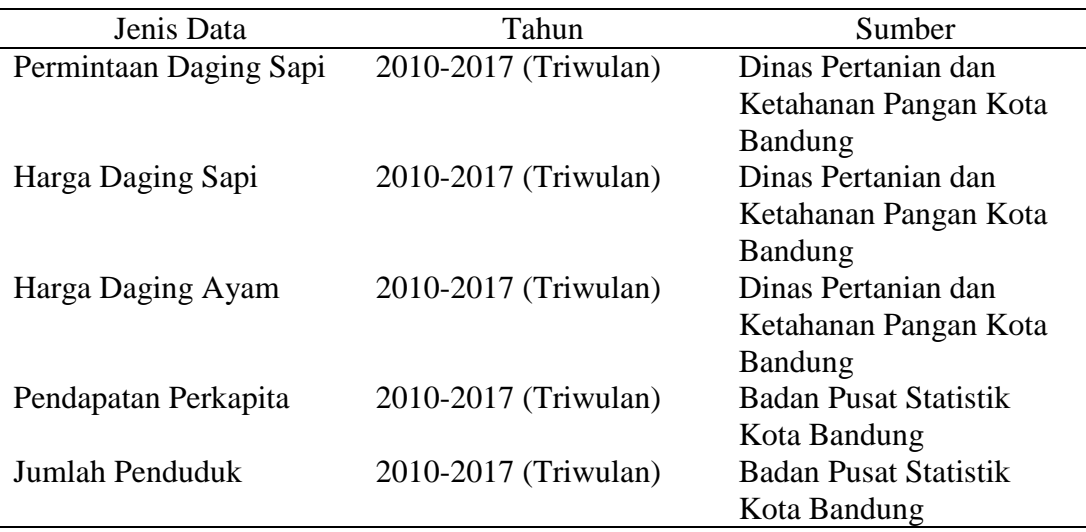

# **3.4 Definisi Operasional Variabel**

Untuk menjelaskan dan menghindari kesalahpahaman dalam penelitian ini, maka dibuat defenisi sebagai berikut :

- a. Permintaan (Y) adalah keinginan konsumen membeli daging sapi pada harga tertentu pada tahun 2010-2017 (dalam triwulan) di Kota Bandung, satuannya Kg/kap/triwulan.
- b. Harga daging sapi  $(X_1)$  adalah nilai tukar daging sapi satuannya Rp/kg/triwulan
- c. Harga daging ayam  $(X_2)$  adalah nilai tukar daging ayam satuannya Rp/kg/triwulan, pada penelitian ini daging ayam dianggap sebagai barang pengganti daging sapi.
- d. Pendapatan per kapita  $(X_3)$  adalah pendapatan penduduk Kota Bandung yang dibagi dengan jumlah penduduk, satuannya Rp/kap/triwulan
- e. Jumlah penduduk Kota Bandung  $(X_4)$  diukur dengan melihat jumlah penduduk Kota Bandung selama periode 2010-2017 (dalam triwulan) yang dinyatakan dalam satuan jiwa
- f. Elastisitas permintaan adalah besarnya respon permintaan daging sapi di Kota Bandung akibat perubahan harga daging sapi, harga daging ayam dan pendapatan. Elastisitas permintaan terdiri dari:
	- Elastisitas harga adalah persentase perubahan permintaan daging sapi di Kota Bandung akibat perubahan harga daging itu sendiri
	- Elastisitas silang adalah persentase perubahan permintaan daging sapi di Kota Bandung akibat perubahan harga barang lain yang berkaitan erat dengan daging sapi yang dalam hal ini merupakan daging ayam
	- Elastisitas pendapatan adalah persentase perubahan permintaan daging sapi di Kota Bandung akibat perubahan pendapatan

### **3.5 Kerangka Analisis**

Untuk menganalisis pengaruh harga daging sapi, harga daging ayam, pendapatan perkapita dan jumlah penduduk terhadap permintaan menggunakan analisis regresi linier berganda (*multiple regression*) dengan menggunakan metode *Ordinary Least Square* (OLS). Alat bantu dalam mengolah data sekunder adalah *Software* SPSS . SPSS adalah sebuah program komputer atau *software*  yang berguna untuk memudahkan analisis statistik.

Analisis regresi linier berganda ialah suatu alat analisis dalam ilmu statistik yang berguna untuk mengukur hubungan matematis antara lebih dari dua variabel. Untuk menganalisis faktor-faktor yang mempngaruhi permintaan daging sapi di Kota Bandung digunakan analisis regresi linier berganda dengan model (Sudjana, 2013) sebagai berikut:

 $Y = a_0 + a_1X_1 + a_2X_2 + a_3X_3 + a_4X_4$ 

Keterangan:

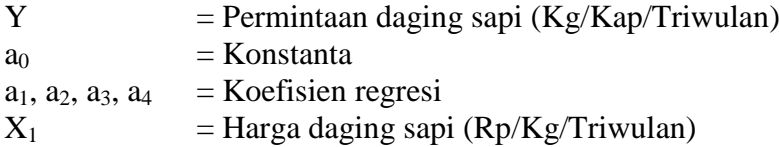

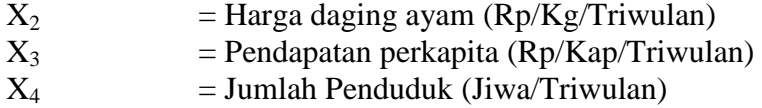

Uji asumsi klasik digunakan untuk mengetahui dan menguji kelayakan metode regresi yang digunakan dalam penelitian ini. Pengujian ini juga dimaksudkan untuk memastikan bahwa di dalam model regresi yang digunakan tidak terdapat multikolinearitas, autokorelasi dan heteroskedastisitas serta untuk memastikan bahwa data yang dihasilkan berditribusi normal (Ghozali, 2011)

Uji Multikolinieritas bertujuan untuk mengetahui ada atau tidaknya hubungan yang linear antara variabel bebas . Multikolinearitas dapat dideteksi dengan:

a. Melihat Nilai *Tolerance*

Jika nilai *Tolerance* lebih besar dari 0,10 maka artinya tidak terjadi multikolinearitas terhadap data.

Jika nilai *Tolerance* lebih kecil dari 0,10 maka artinya terjadi multikolinearitas terhadap data yang diuji.

b. Melihat nilai VIF *(Variance Inflation Factor)*:

Jika nilai VIF lebih besar dari 10,00 maka artinya terjadi multikolinearitas terhadap data yang diuji.

Jika nilai VIF lebih kecil dari 10,00 maka artinya tidak terjadi multikolinearitas terhadap data yang diuji.

Uji Heteroskedastisitas, Analisis uji asumsi heteroskedastisitas hasil output SPSS melalui grafik *scatterplo*t antara Z *prediction* (ZPRED) yang merupakan variabel bebas (sumbu  $X = Y$  hasil prediksi) dan nilai residualnya (SRESID) merupakan variabel terkait (sumbu  $Y = Y$  prediksi – Y rill). Homoskedastisitas terjadi jika pada scatter plot titik-titik hasil pengolahan data antara ZPRED dan SRESID menyebar dibawah maupun diatas titik origin (angka 0) pada sumbu Y dan tidak mempunyai pola yang teratur. Heteroskedastisitas terjadi jika pada scatter plot titik-titiknya mempunyai pola yang teratur baik menyempit, melebar maupun bergelombang-gelombang (Danang Sunyoto, 2010).

Uji Normalitas akan menguji data variabel bebas (X) dan data variabel terkait (Y) pada persamaan regresi yang dihasilkan. Berdistribusi normal atau berdistribusi tidak normal. Persamaan regresi dikatakan baik jika mempunyai data variabel bebas dan data variabel terkait berdistribusi mendekati normal atau normal sama sekali (Danang Sunyoto, 2010).

Uji Autokorelasi, salah satu ukuran dalam menentukan ada tidaknya masalah autokorelasi dengan uji Durbin-Watson (DW) dengan ketentuan sebagai berikut (Danang Sunyoto, 2010) :

- a. Terjadi autokorelasi jika nilai DW lebih kecil dari dl atau lebih besar dari (4-dl)
- b. Tidak terjadi autokorelasi jika nilai DW berada diantara du dan (4-du) atau du ≤ DW ≤4-du

c. Tidak menghasilkan kesimpulan yang pasti jika Dw terletak antara dl dan du atau antara (4-du) dan (4-dl).

Setelah melakukan uji klasik terhadap data yang akan diuji, kemudian dilakukan penghitungan koefisien determinasi untuk mengetahui persentase pengaruh variable-variabel bebas terhadap variabel terikat. Untuk mengetahui keeratan antara variabel terikat dan variabel bebas, dengan menggunakan rumus koefisien determinasi ( $R^2$ ) (Sudjana, 2013) :

$$
R^2 = \frac{JK(\text{reg})}{\sum y i 2}
$$

Keterangan:

 $R^2$ = Koefisien determinasi  $JK(reg) = Jumlah Kuadrat regresi$  $\nabla$ vi<sup>2</sup> = Jumlah kuadrat total

Koefisien determinasi yaitu besarnya proporsi (persentase) sumbangan variabel bebas terhadap variasi naik turunnya variabel terikat yang secara bersama-sama.

Nilai  $R^2$  ini terletak antara 0 dan 1. Bila nilai  $R^2$  mendekati 0 berarti sedikit sekali variasi variabel terikat yang diterangkan oleh variabel bebas. Jika ternyata dalam perhitungan nilai R<sup>2</sup> sama dengan 0 maka menunjukkan bahwa variabelvariabel bebas tidak bisa menjelaskan variabel terikat. Namun jika  $R^2$  sama dengan 1 atau mendekati 1 menunjukkan bahwa variabel-variabel bebas memberikan hampir semua informasi yang dibutuhkan dapat menjelaskan variabel terikat.

Jika telah ditentukan Koefisien Determinasi (R²), selanjutnya dilakukan uji signifikan hipotesis yang diajukan. Uji yang dilakukan yaitu Uji-F dan Uji t. Uji F digunakan untuk menguji pengaruh secara serempak variabel bebas terhadap variabel terkait. Tahap yang dilakukan dalam uji F adalah:

- 1. Menentukan Hipotesis
	- H<sub>0</sub>: β<sub>1</sub>=β<sub>2</sub>=β<sub>3</sub>=β<sub>4</sub>=0 (Variabel X<sub>1</sub>,X<sub>2</sub>,X<sub>3</sub> dan X<sub>4</sub> secara bersama-sama tidak berpengaruh terhadap Y)
	- $H<sub>1</sub>$ : Paling sedikitnya ada satu β yang tidak sama dengan nol (Variabel

 $X_1, X_2, X_3$  dan  $X_4$  secara bersama-sama berpengaruh terhadap Y)

- 2. Tingkat signifikan ( $\alpha$ ) yang digunakan adalah  $\alpha = 0.05$
- 3. Menentukan F hitung menggunakan rumus (Sudjana, 2013) berikut:

$$
F_{\text{hitung}} = \frac{R^2/k}{(1 - R^2)/(n - k - 1)}
$$

Keterangan:

 $R^2$  = Koefisien determinasi

- $k =$ Banyaknya variabel bebas
- $n =$  jumlah sampel
- 4. Menentukan F tabel (menggunakan tabel Uji-F)

Tabel uji F untuk  $\alpha = 0.05$ , derajat kebebasan pembilang (*numerator* df) = k dan derajat kebebasan penyebut (*Denomirator* df) = n-k-1

5. Kriteria Pengujian

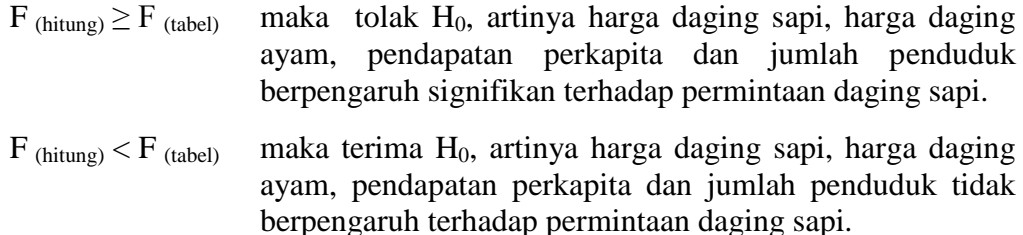

6. Kesimpulan, menyimpulkan hasil dari uji yang dilakukan,ada atau tidaknya pengaruh harga daging sapi, harga daging ayam, pendapatan perkapita dan jumlah penduduk terhadap permintaan daging sapi.

Uji-t dilakukan untuk mengetahui pengaruh masing-masing harga daging sapi, harga daging ayam, pendapatan perkapita, dan jumlah penduduk secara parsial terhadap permintaan daging sapi.

Tahap yang dilakukan dalam uji t adalah:

1. Menentukan Hipotesis

 $H_0$  : β<sub>i</sub> = 0 (Variabel X<sub>1</sub>, X<sub>2</sub>, X<sub>3</sub> dan X<sub>4</sub> secara parsial tidak berpengaruh terhadap Y)

 $H_1$ :  $\beta_i \neq 0$  (Variabel  $X_1, X_2, X_3$  dan  $X_4$  secara parsial berpengaruh terhadap Y)

- 2. Tingkat signifikan (α) yang digunakan adalah  $\alpha = 0.05$
- 3. Rumus mencari uji-t (Sudjana, 2013) sebagai berikut:

$$
t_{\text{hitung}} = \frac{a_i}{s_{ai}}
$$

Keterangan:

- $a_i$  = nilai koefisien regresi harga daging sapi/ harga daging ayam/ pendapatan perkapita/ jumlah penduduk
- $s_{ai}$  = standar error koefisien regresi harga daging sapi/ harga daging ayam/ pendapatan perkapitan/ jumlah penduduk
- 4. Kriteria pengujian:

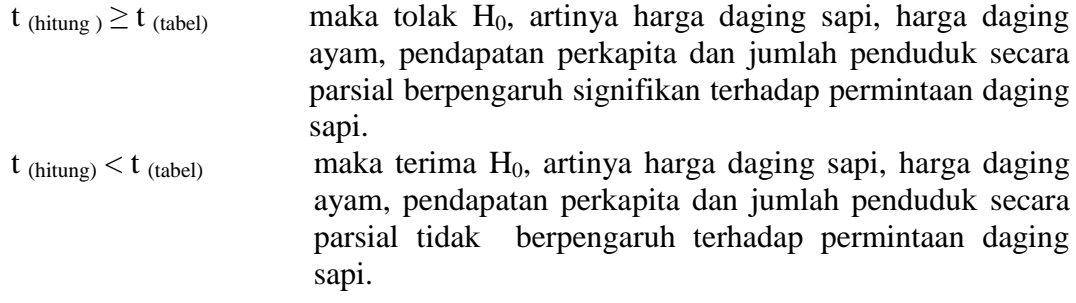

Untuk menentukan besarnya elastisitas permintaan daging sapi di Kota Bandung, diperoleh dari rumus elastisitas berikut:

a. Elastisitas Harga

Elastisitas harga menggambarkan reaksi konsumen terhadap perubahan harga daging sapi, elastisitas harga di hitung menggunakan rumus (Sadono Sukirno, 2006) :

$$
Ep = \frac{\% Perubahan jumlah daging sapi yang diminta\n%perubahan harga daging sapi\n
$$
Ep = \frac{\Delta Qd}{\Delta P} \times \frac{P}{Qd}
$$
$$

Keterangan:

 $Ep = elastisitas harga$  $P = harga$ Qd = jumlah permintaan daging sapi

b. Elastisitas Silang

Elastisitas silang merupakan perubahan permintaan daging sapi karena terjadinya perubahan harga daging ayam. Elastisitas silang dihitung menggunakan rumus (Sadono Sukirno, 2006):

$$
Ec = \frac{\% Perubahan jumlah daging sapi yang diminta}{\% perubahan harga daging ayam}
$$

$$
\mathrm{Ec} = \frac{\Delta Q x_1}{\Delta P x_2} \times \frac{P x_2}{Q x_1}
$$

Keterangan:

 $\text{Ec} =$  elastisitas silang  $QX_1$  = jumlah permintaan daging sapi  $PX<sub>2</sub>$  = harga daging ayam

c. Elastisitas Pendapatan

Elastisitas pendapatan merupakan persentase perubahan permintaan daging sapi akibat perubahan pendapatan. Elastisitas pendapatan dihitung menggunakan rumus (Sadono Sukirno, 2006) :

$$
Ei = \frac{\% Perubahan jumlah daging sapi yang diminta}{\% perubahan pendapatan}
$$

$$
Ei = \frac{\Delta Qd}{I}
$$

$$
\mathrm{Ei} = \frac{\Delta Q u}{\Delta I} \times \frac{I}{Q d}
$$

Keterangan:

- $Ei =$  elastisitas permintaan
- $I = pendapatan$
- $Qd =$  jumlah permintaan daging sapi